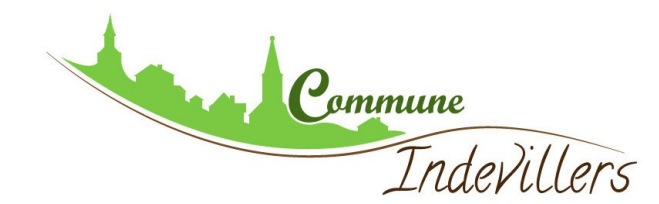

#### **http://www.cadastre.gouv.fr/scpc/accueil.do**

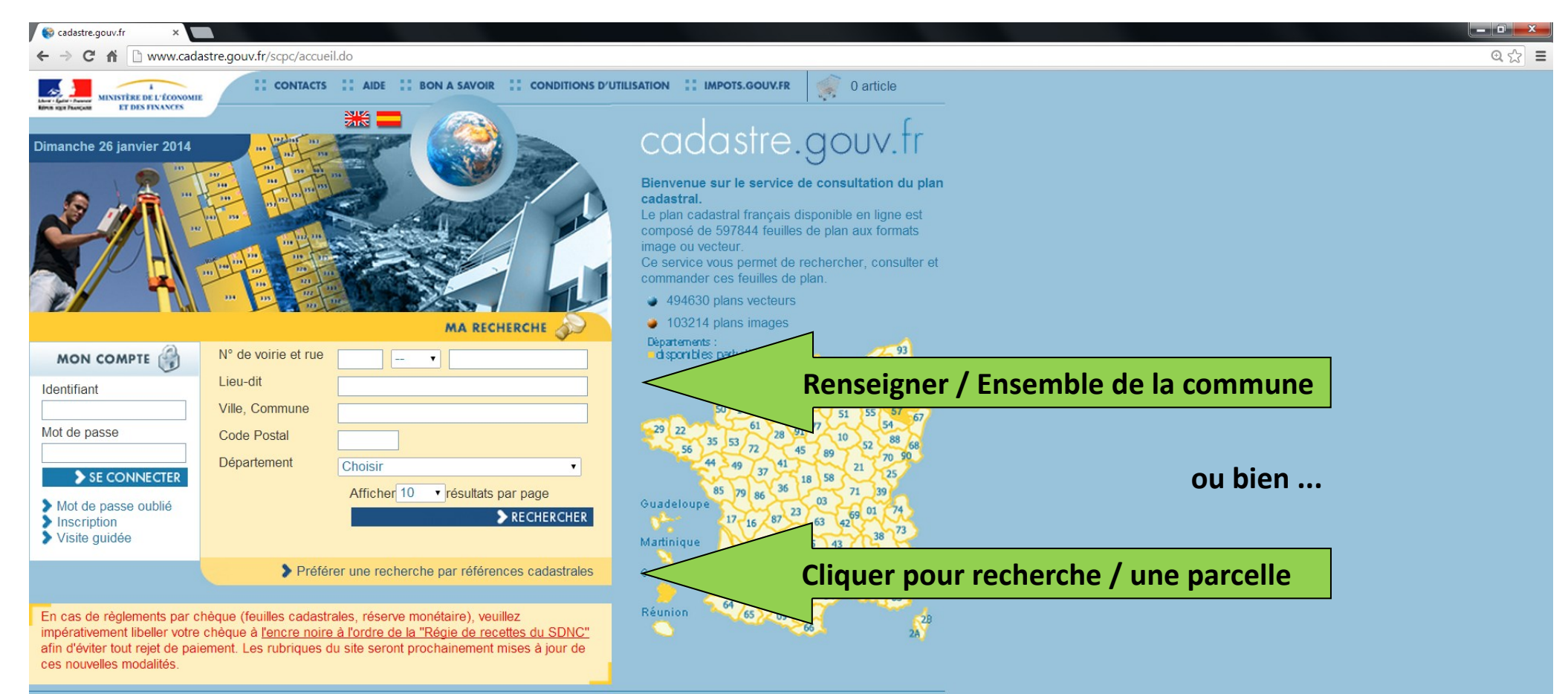

©2012 Ministère de l'Économie et des Finances

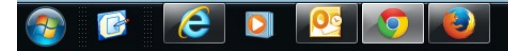

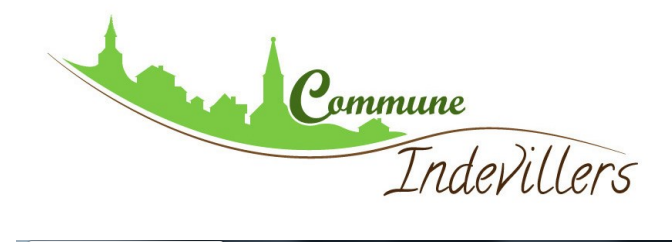

# **RECHERCHE / PARCELLE**

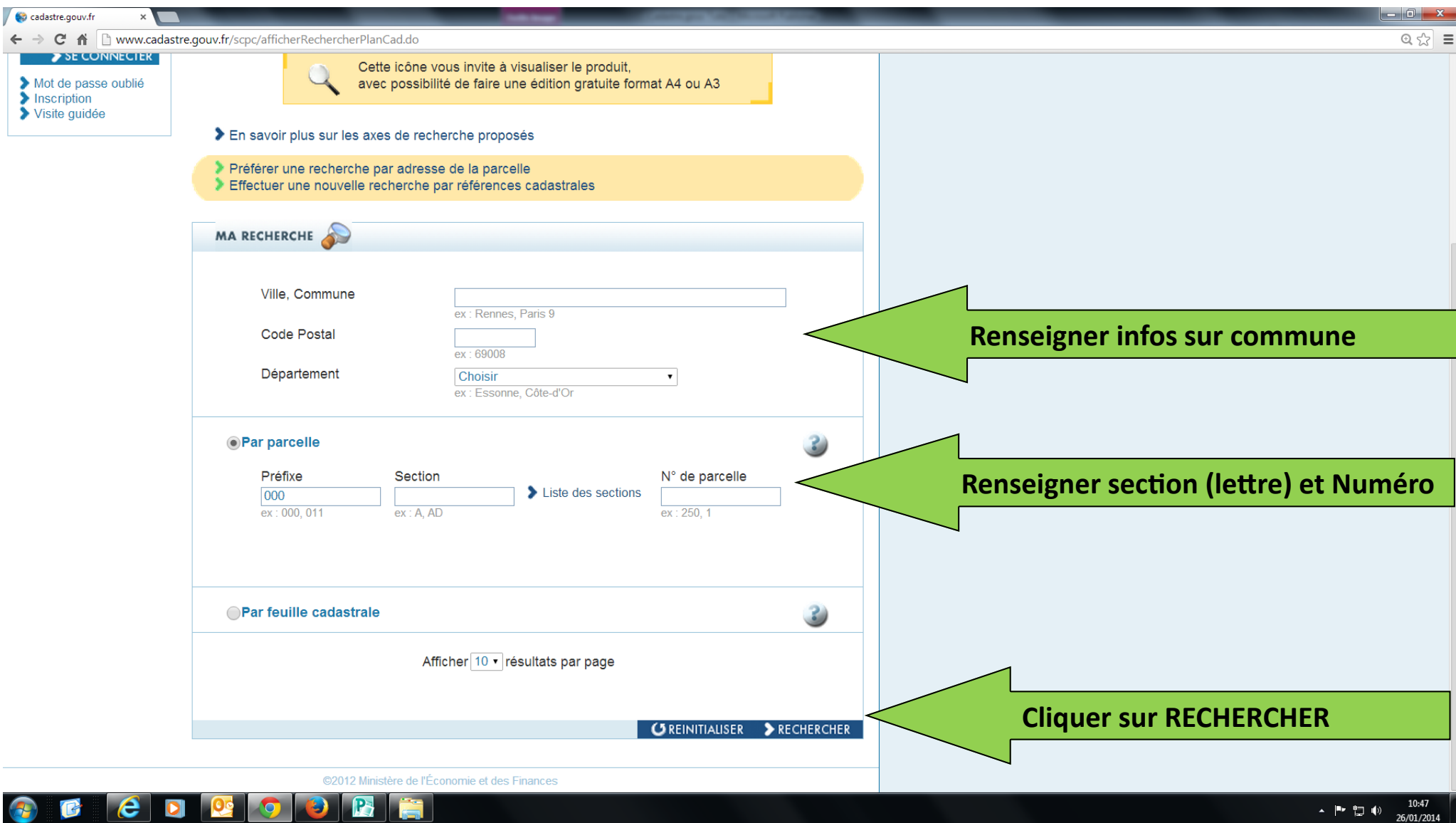

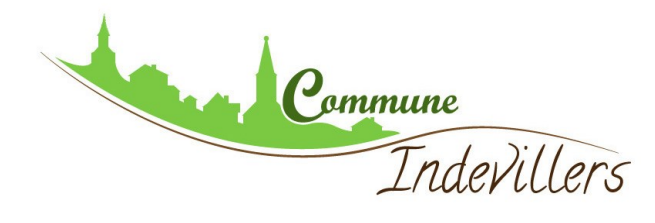

## **ACCEDER AU PLAN D'UNE PARCELLE**

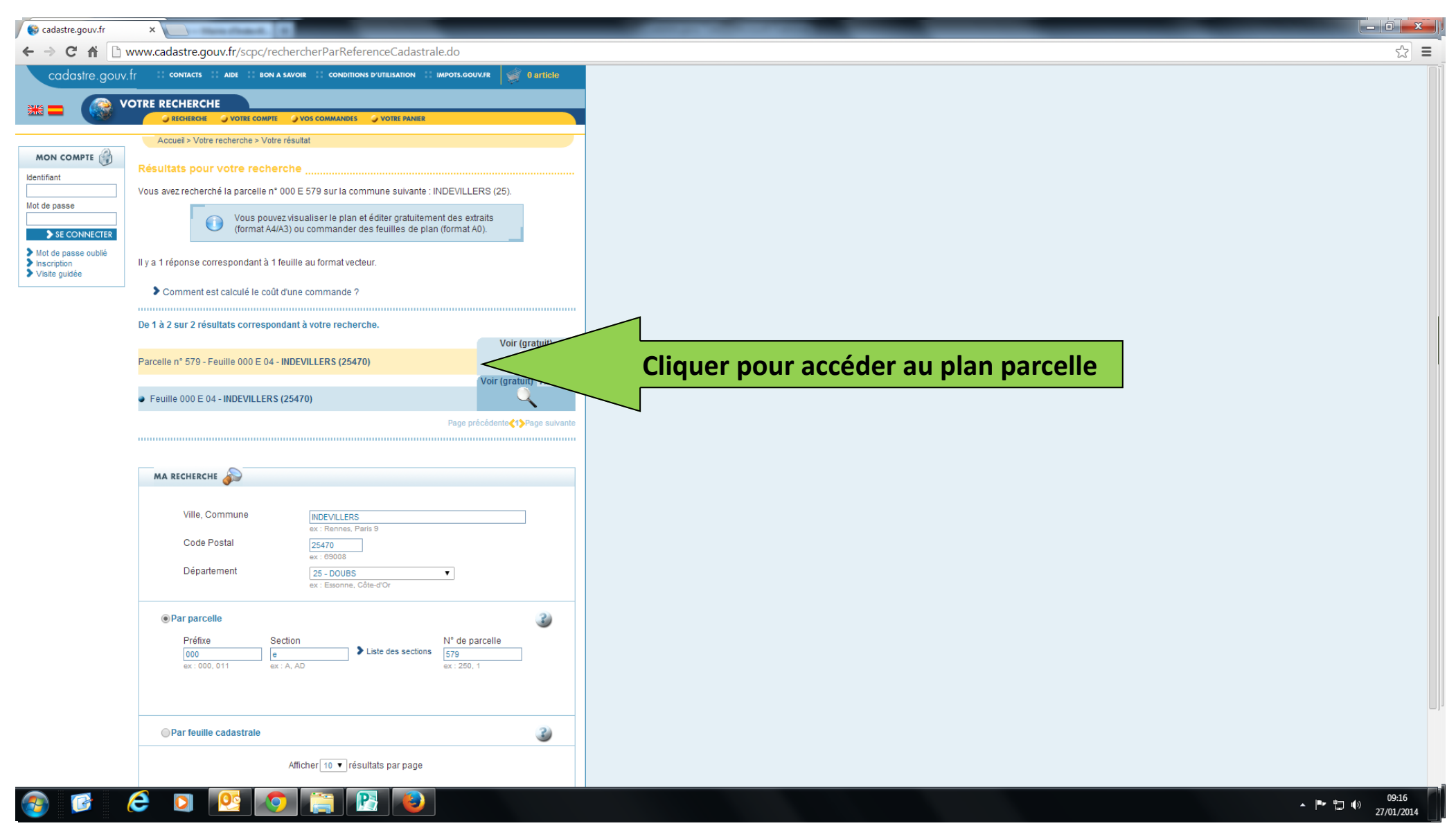

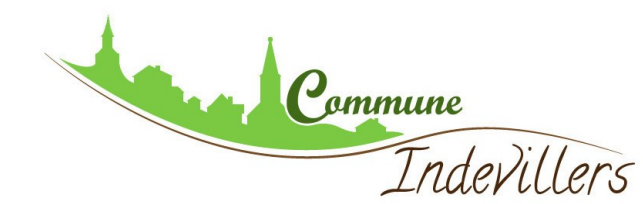

#### **PAGE DE LA PARCELLE DEMANDEE**

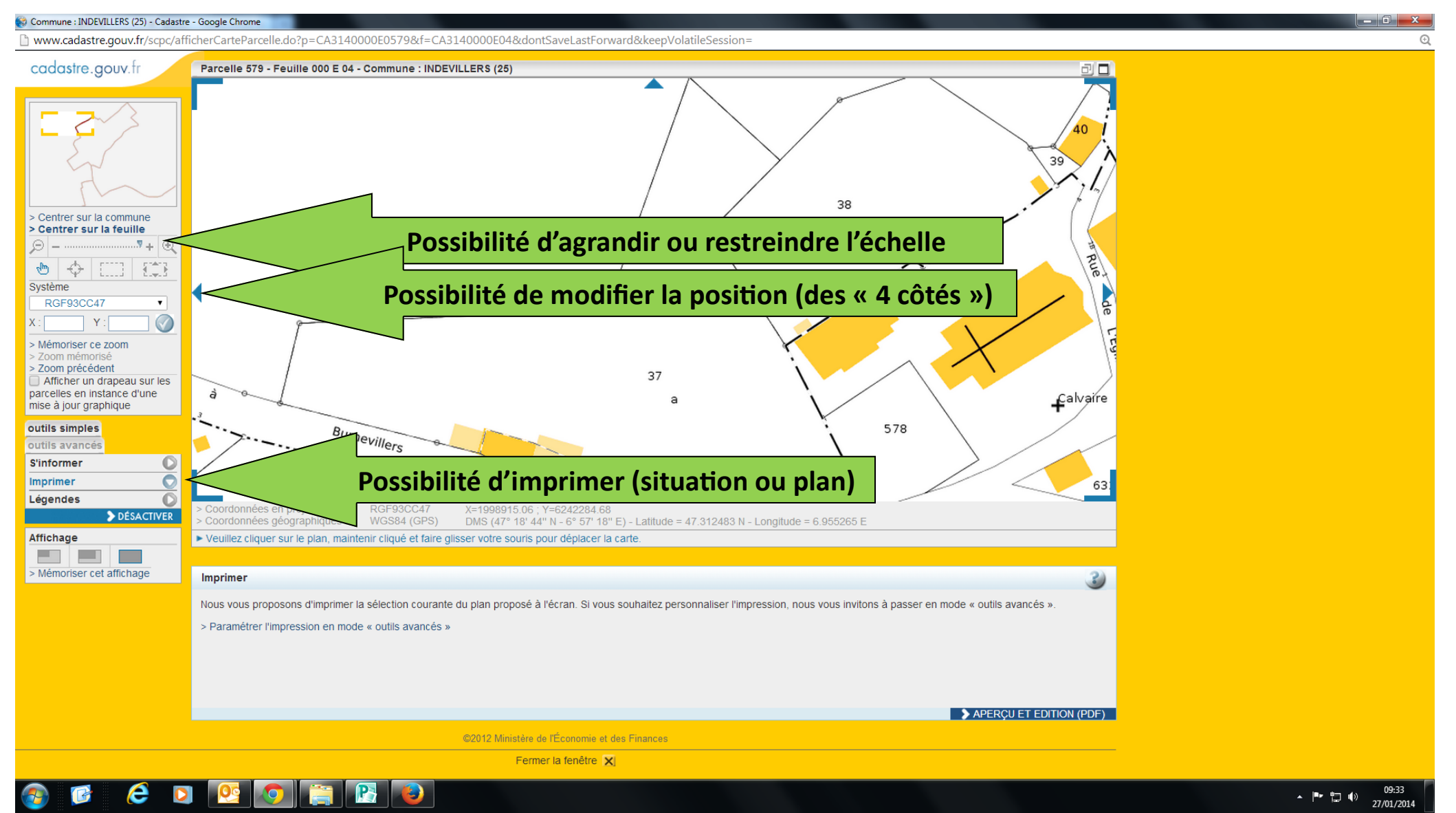

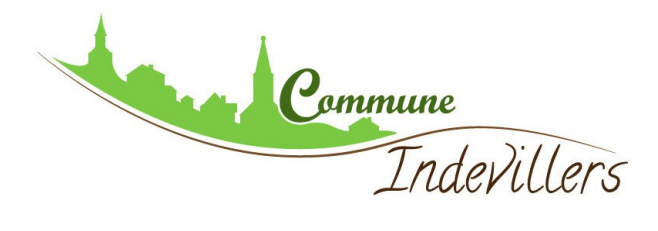

### **IMPRIMER**

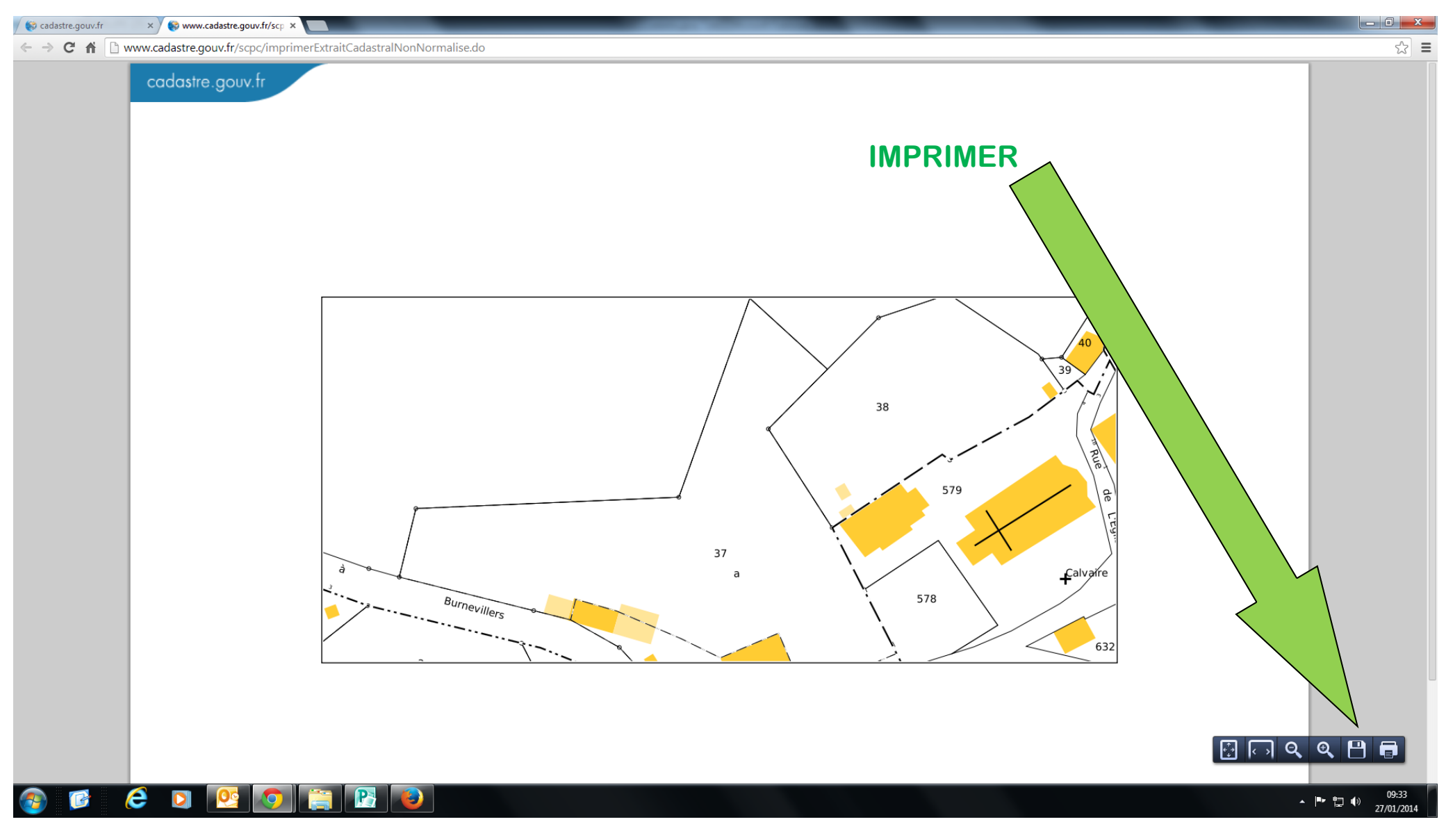

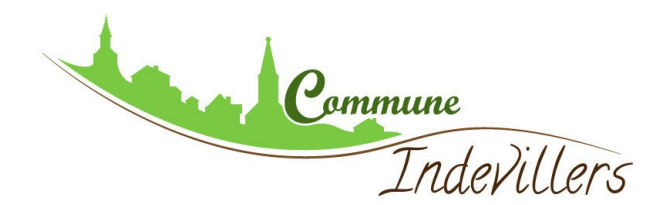

## **UTILISER LES OUTILS AVANCES (MESURER,…)**

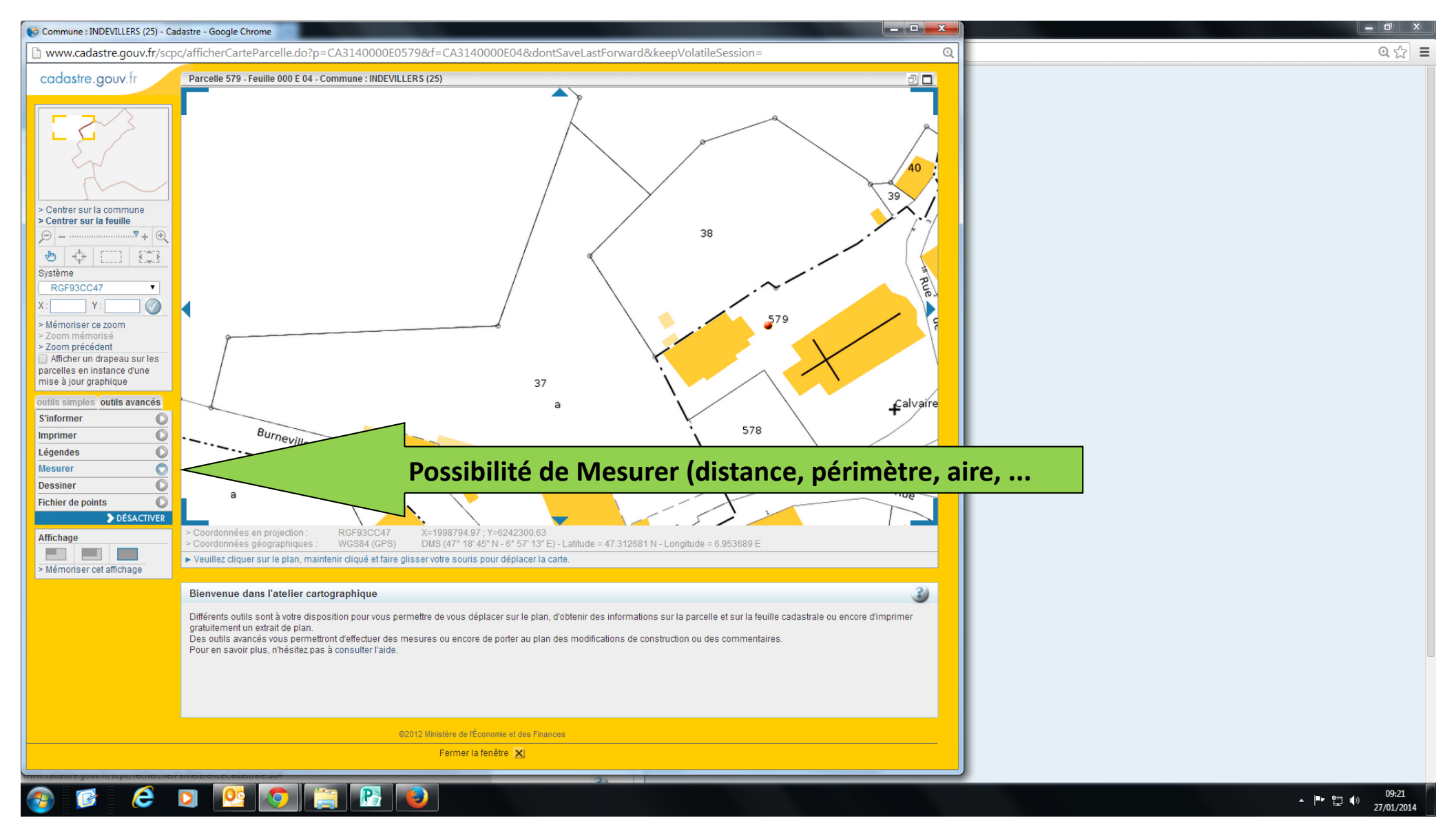

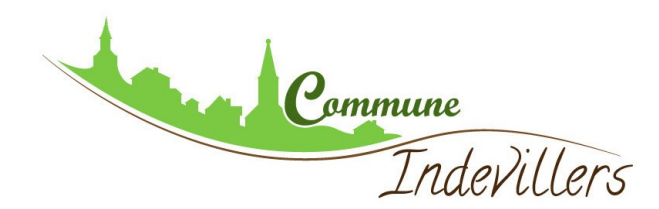

### **MESURER UNE DISTANCE**

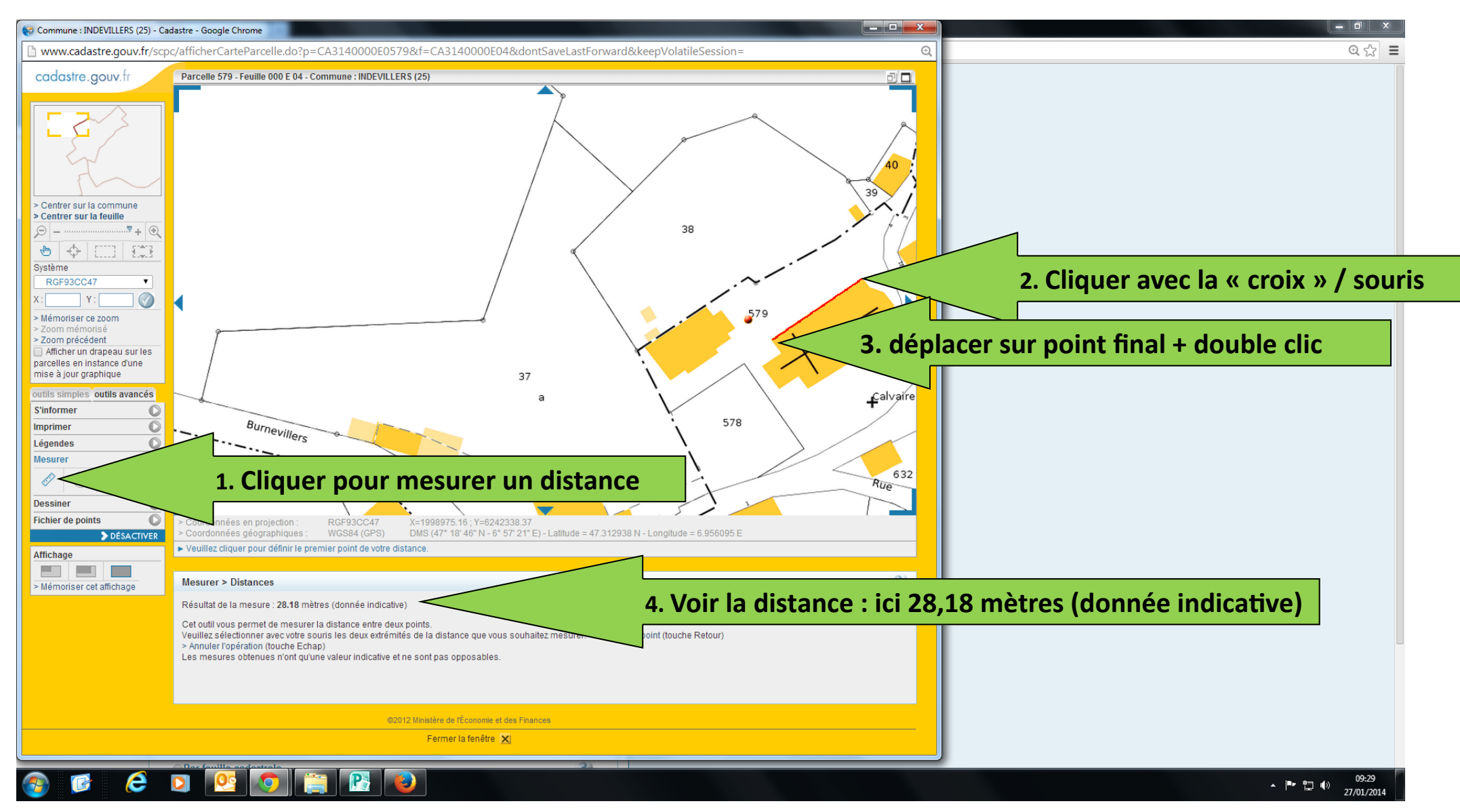

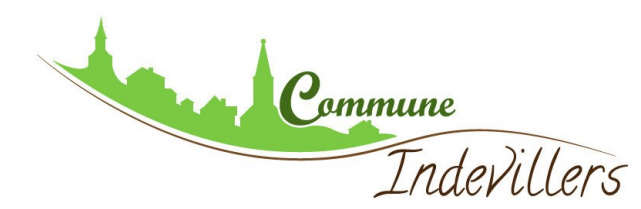

## **MESURER UN PERIMETRE**

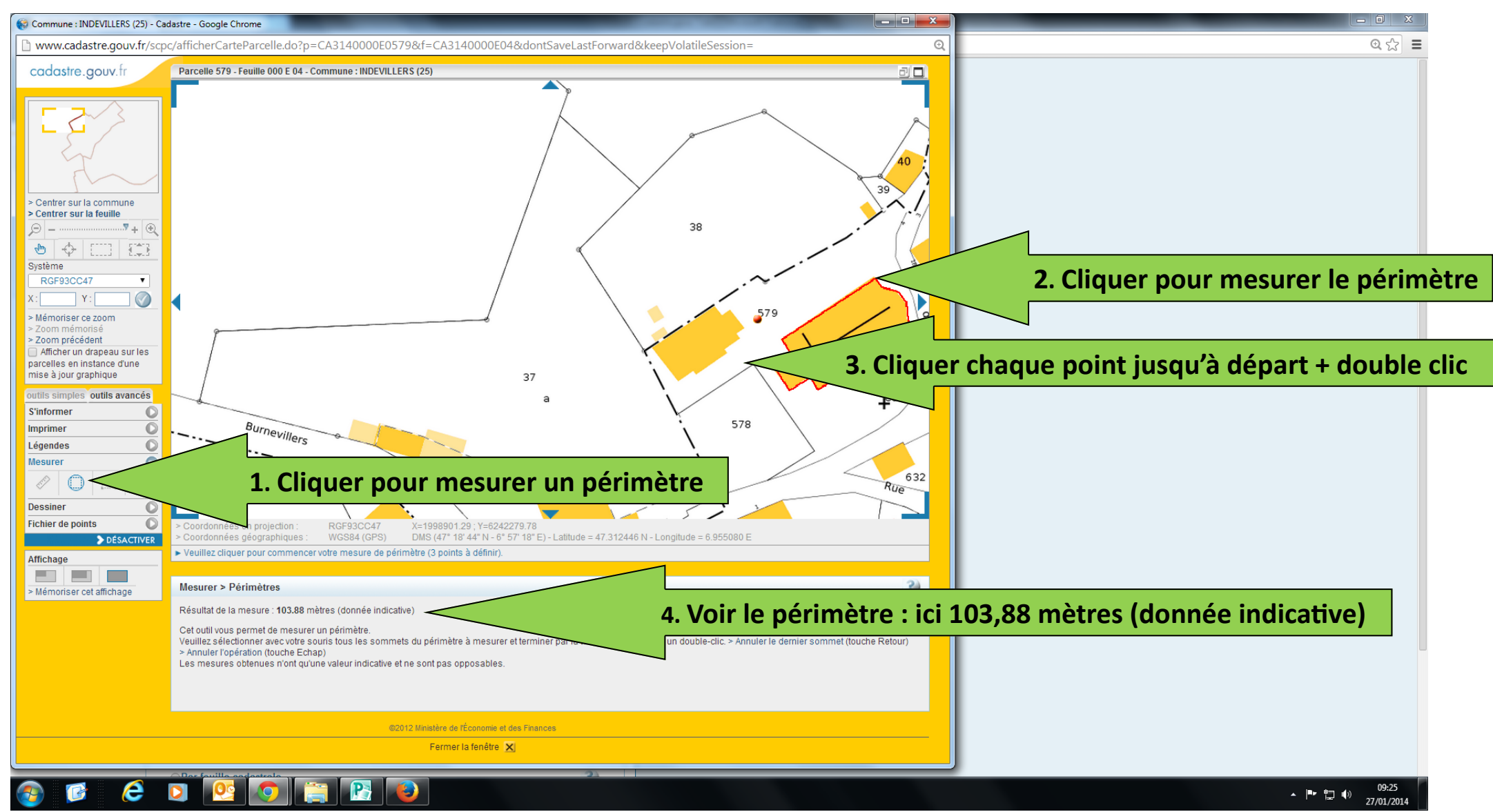

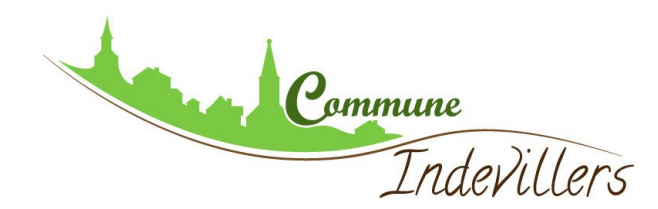

## **MESURER UNE SURFACE**

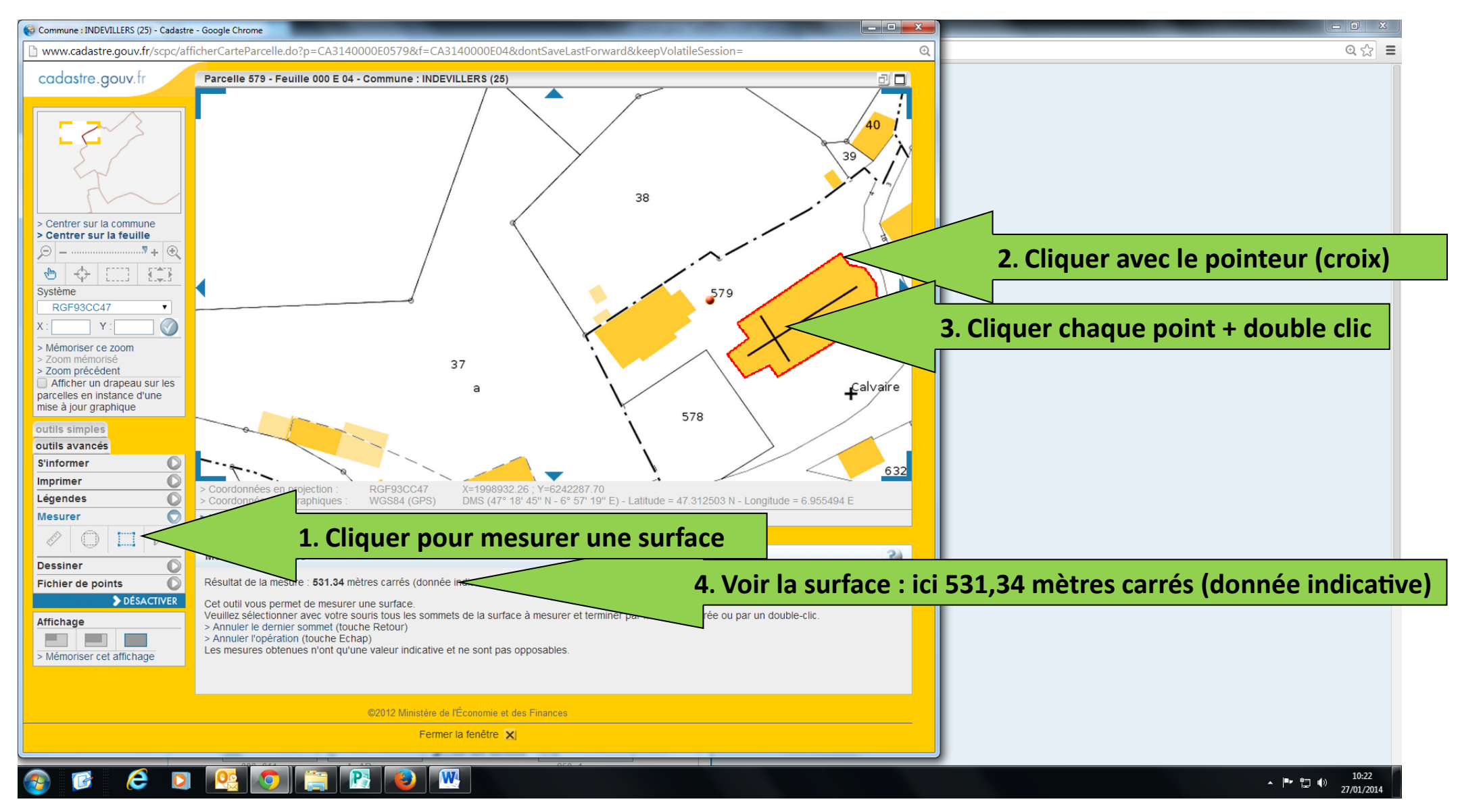